Adobe Photoshop CS5 Activation Code With Keygen [Win/Mac]

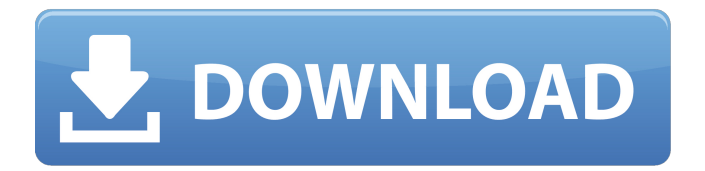

# **Adobe Photoshop CS5 Torrent [Win/Mac] [March-2022]**

While Photoshop has gone through many development phases, it has been primarily used to make images look better. That's definitely the case for me and it's why I made the original tutorial. The various toolbars will hopefully get your creative juices flowing, and you'll begin to understand the different operations that can be performed using Photoshop. The Concepts of Raster and Vector Files Before we get started, I want to explain a fundamental idea behind Photoshop. There is a distinction between a raster image and a vector image. Raster images are the pictures that your monitor can display. Each pixel can only be one of two colors, normally black and white. The pixels are small pieces of information that make up the picture. Raster images are normally made from bitmap files, which you create by saving an image as a TIFF file. Vector images are composed of lines and shapes rather than pixels. The lines are often represented by points in a single direction. The shapes are represented by shapes with lines inside them that have a special meaning. Vector images can be made from several different formats including Adobe Illustrator and Adobe Illustrator Draw. If you create an image using an inkjet printer, it might look raster, but it's really a vector image, because your inkjet printer creates the image on a piece of paper by applying dots of ink. Create Your First Blank Image This tutorial will walk you through the process of creating a blank canvas image for Photoshop. Make sure you have a blank canvas (white background) to work with before starting. We'll be making a simple single-page website and we'll add text elements, links, and images as we create our design. Drag the Pen Tool onto the canvas to create a rectangle shape. Hold down Ctrl+Tab to access Photoshop's normal keyboard shortcuts. Use the Rectangular Marquee Tool (M) to select the area where you want to create a new layer. Press Enter to create a new layer. The layer icon next to the Select Layer icon will change to the little plus sign. Your layer will appear in the layer stack on the top of your canvas. On the Layers panel, you'll notice that there is a red line coming off the existing layer. This is called a "mask," and is created by default when you create a new layer. The mask is used to create transparency on a layer. You'll be

### **Adobe Photoshop CS5 With Key [32|64bit]**

The latest version of Adobe Photoshop Elements is Photoshop Elements 2020. You can now download the latest version from the software's official website at The site also includes an Adobe Photoshop Elements 2020 Download page that lists all of the available editions of Photoshop Elements 2020. Photoshop Elements 2020 is available in many different editions that reflect the different software packages. This guide will help you find the right edition of Photoshop Elements 2020 for your needs. Prices for Adobe Photoshop Elements 2020 Each edition of Photoshop Elements 2020 includes all the features of the previous edition of Photoshop Elements. However, it may not include the following features: Documentation and tutorials for the new edition (this includes Quick Fixes) Microsoft Paint-style Photo Editor functionality that allows for the creation of digital paintings with a simple drag and drop, such as the Edge Painter Editions of Photoshop Elements 2020 include the following: These software packages start at \$49.99 and include the following features: If you purchase multiple users, the per-user price will still be \$49.99 per user. Remarks When you purchase multiple users of Adobe Photoshop Elements, you will receive one license for all the users. You can use this license on all your home computers as long as you always keep it up to date. We recommend that you always purchase a dedicated desktop computer. For example, if you have multiple computers at home, you should purchase the version of Photoshop Elements that is most suitable for the type of computer that you will be using the most. A new version of Adobe Photoshop Elements generally supports the operating system, processor and RAM used by your computer. To purchase

multiple users, click on the Add to Cart button and follow the on-screen instructions. You can purchase one, two, three or five users. The number of additional users depends on the edition of Photoshop Elements that you purchase. For example, if you purchase the Adobe Photoshop Elements 2020 top-of-line edition, you can purchase five users (five computers). The Adobe Photoshop Elements 2020 document Find Your Photoshop Elements Edition by Version There are a number of ways to find the right edition of Photoshop Elements 2020 for your needs. Here are three options: If you're familiar with the editions of Photoshop Elements, you can open up a681f4349e

### **Adobe Photoshop CS5 Crack**

Geoffrey R. G. Orr Geoffrey R.G. Orr (born 1947) is an emeritus Professor of Quantitative Finance at the University of Warwick. Biography Geoffrey R.G. Orr was born in 1947. He obtained his PhD in Experimental Economics at the University of Oxford in 1972. After his PhD work he was an Assistant Professor of Economics at the University of Kent. From 1981 until 2010 he was a Research Fellow and Lecturer in Statistics at the University of Warwick, where he became Professor of Quantitative Finance. He has a number of academic publications covering topics in experimental economics, queuing theory and optimal stopping theory. Research Orr's academic research focuses on methods in experimental economics, with specific emphasis on the application of statistical inference to economic data. Bibliography Orr, G.R.G. (1985). "On Doubly Robust Estimation of the Utility Function of a Continuum of Goods", Journal of the American Statistical Association, 80(389), pp. 1238–1243. Orr, G.R.G. (1988). "Multiplier Method Estimation of Utility". Oxford Bulletin of Economics and Statistics. Orr, G.R.G. (1995). "Optimal Stopping and Discounting", Journal of the Royal Statistical Society: Series B (Methodological), 57(3), pp. 641–660. Orr, G.R.G. (1995). "Inference in Dichotomous Response Models: Comparison of Statistical and Neural Approaches", Journal of the Royal Statistical Society: Series B (Methodological), 57(4), pp. 601–616. Orr, G.R.G. (1999). "The Interdependence Between Group-Level and Individual-Level Variables in Game Experiments: An Application to Social Choice". Journal of the Royal Statistical Society: Series B, 61(2), pp. 149–165. References External links Geoffrey Orr at Google Scholar Category:1947 births Category:Living people Category:University of Warwick Category:Academics of the University of Kent Category:Alumni of the University of Oxford Category:Academics of the University of Warwick Category:Fellows of the Econometric Society Category:British economistsCorticosteroid receptor imaging

#### **What's New In Adobe Photoshop CS5?**

Q: Simplest way to draw a circle segment and vector line in 2D canvas I want to simplify the drawing of circle segments and vector lines in 2D canvas. I would like a simple algorithm that is guaranteed to draw what's requested by its parameters. The coordinate point shall be kept in RGBA (red, green, blue, alpha) color format. To improve the readability, the colored circles shall be kept as straight lines and the vector lines as arcs. This is how I would do it: The shape Here is how it should look like: The idea is, each arc angle start and finish shall have the same RGBA color. To draw the rectangles at the circle segments, I take the orthonormal normal vectors of the upper and lower circle edges and place them on the middle edge of the segment. Then I keep a variable with a length that is equal to the sum of the vector lengths that is the distance between the middle points of the upper and lower circle edges, then as the specified distance is reached I add the orthonormal vector of the middle point of the specified distance to the vector between the middle points of the upper and lower circle edges. I couldn't find a way to simply the algorithm, but it should be possible. A: You should look into Math.atan2() function Returns the arctangent of y/x, where x and y are normalized, relative to radians. I think you can use it to calculate the arc that will connect two specific points. You can then draw the two points which will give you the shape that you were looking for. Here is a fiddle for you. function test() { var c = document.getElementById("canvas"); var ctx = c.getContext("2d"); var x1 = 50; var y1 = 75; var x2 = 250; var y2 = 75; ctx.beginPath(); ctx.moveTo(x1, y1); ctx.arc(x1, y1, x2, 0, Math.PI\*2); ctx.stroke(); } Q: Do DynamoDB and RDS internal

## **System Requirements:**

Windows Vista 1GHz CPU 1GB RAM Internet Explorer 7 Internet Explorer 9 (supported browsers). Mac OSX 10.5.8 or higher 2GHz CPU 4GB RAM Web Player / Chrome We recommend the latest Web Player. Minimum requirement is: Windows XP 2GB RAM recommended.

Related links:

<http://www.ndvadvisers.com/?p=>

[https://www.wir-schule.de/2022/06/30/adobe-photoshop-cc-2015-product-key-and-xforce-keygen-free-download](https://www.wir-schule.de/2022/06/30/adobe-photoshop-cc-2015-product-key-and-xforce-keygen-free-download-updated/)[updated/](https://www.wir-schule.de/2022/06/30/adobe-photoshop-cc-2015-product-key-and-xforce-keygen-free-download-updated/) [https://autosalespeoplereviews.com/wp-content/uploads/2022/06/Photoshop\\_CC\\_2015.pdf](https://autosalespeoplereviews.com/wp-content/uploads/2022/06/Photoshop_CC_2015.pdf) [http://facebook.jkard.com/upload/files/2022/06/SitZXcGYi5pda7LjriY9\\_30\\_23d4df91f86a38fb543a5ad8e5cff73b\\_file.](http://facebook.jkard.com/upload/files/2022/06/SitZXcGYi5pda7LjriY9_30_23d4df91f86a38fb543a5ad8e5cff73b_file.pdf) [pdf](http://facebook.jkard.com/upload/files/2022/06/SitZXcGYi5pda7LjriY9_30_23d4df91f86a38fb543a5ad8e5cff73b_file.pdf) [https://goldplant.ro/wp-content/uploads/2022/06/Photoshop\\_2022\\_Version\\_2341.pdf](https://goldplant.ro/wp-content/uploads/2022/06/Photoshop_2022_Version_2341.pdf) <https://corporateegg.com/adobe-photoshop-cc-2019-crack-full-version-torrent-activation-code-for-pc-latest-2022/> <https://www.the-fox.it/2022/06/30/photoshop-2021-version-22-4-2-crack-activation-code-free-download/> [https://jumeauxandco.com/wp-content/uploads/2022/06/Photoshop\\_2021\\_Version\\_223\\_For\\_PC.pdf](https://jumeauxandco.com/wp-content/uploads/2022/06/Photoshop_2021_Version_223_For_PC.pdf) [https://slitetitle.com/adobe-photoshop-2022-version-23-0-product-key-and-xforce-keygen-with-full-keygen-download-win](https://slitetitle.com/adobe-photoshop-2022-version-23-0-product-key-and-xforce-keygen-with-full-keygen-download-win-mac/)[mac/](https://slitetitle.com/adobe-photoshop-2022-version-23-0-product-key-and-xforce-keygen-with-full-keygen-download-win-mac/) <https://www.cameraitacina.com/en/system/files/webform/feedback/swedore997.pdf> <https://centralpurchasing.online/photoshop-2022-version-23-1-2022/> [https://lasdocas.cl/wp-content/uploads/2022/06/Adobe\\_Photoshop\\_2020.pdf](https://lasdocas.cl/wp-content/uploads/2022/06/Adobe_Photoshop_2020.pdf) [https://www.bsc.es/system/files/webform/cv\\_employment/adobe-photoshop-2021-version-224.pdf](https://www.bsc.es/system/files/webform/cv_employment/adobe-photoshop-2021-version-224.pdf) <https://skincaresadvice.com/photoshop-cc-2019-keygen-free-download-mac-win-2022-latest/> <http://robinzoniya.ru/?p=22841> [https://ikatmarketing.com/wp](https://ikatmarketing.com/wp-content/uploads/2022/07/Adobe_Photoshop_CS6_serial_number_and_product_key_crack_.pdf)[content/uploads/2022/07/Adobe\\_Photoshop\\_CS6\\_serial\\_number\\_and\\_product\\_key\\_crack\\_.pdf](https://ikatmarketing.com/wp-content/uploads/2022/07/Adobe_Photoshop_CS6_serial_number_and_product_key_crack_.pdf) [https://peritajesonline.com/wp-content/uploads/2022/06/Photoshop\\_CS6.pdf](https://peritajesonline.com/wp-content/uploads/2022/06/Photoshop_CS6.pdf) <https://louispara.com/%movement%/> [http://simonkempjewellers.com/wp-content/uploads/2022/06/Adobe\\_Photoshop\\_2022\\_Version\\_2311.pdf](http://simonkempjewellers.com/wp-content/uploads/2022/06/Adobe_Photoshop_2022_Version_2311.pdf)

[http://thetruckerbook.com/wp-content/uploads/2022/06/Adobe\\_Photoshop\\_2020\\_version\\_21.pdf](http://thetruckerbook.com/wp-content/uploads/2022/06/Adobe_Photoshop_2020_version_21.pdf)